Home > FishNet ACCOUNT TREE BROWSER

## FishNet ACCOUNT TREE BROWSER [1]

September 7, 2012 by Carl Sorenson [2]

Continuing our <u>FishNet replacement</u> [3] work, we now have **m-Fin ACCOUNT TREE LIST** available for you to test in Cognos QA. [23-OCT-2012 This report is in production now.]

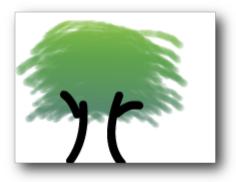

Look for it in Public Folders > CU Reporting > Finance > Look Ups. This report is our replacement for the FishNet ACCOUNT TREE BROWSER [4].

**Display Title:** FishNet ACCOUNT TREE BROWSER **Send email when Published:** No

Source URL:https://www.cu.edu/blog/m-fin/fishnet-account-tree-browser

## Links

[1] https://www.cu.edu/blog/m-fin/fishnet-account-tree-browser [2] https://www.cu.edu/blog/mfin/author/1555 [3] https://content.cu.edu/controller/news/?cat=13 [4] https://qf.prod.cu.edu/queries/qf.asp?queryid=857